# 紫金山公園に関するアンケート調査 (回答時間の目安:10分程度) &

吹田市が管理している紫金山公園について、今後さらに魅力向上を図っていくため、新しい施設を含む再整備や、民間事業者による 管理に移行していくことを検討しています。

このアンケートは紫金山公園の現状の満足度や、魅力アップのために求められる内容をお聞きし、再整備などの参考にするため実施し ています。

アンケート調査の結果は、今後の公園づくりに関する統計資料として活用し、それ以外の目的として使用することは一切なく、また個人 を特定しない方法で集計を行います。ご協力よろしくお願いいたします。

【調査に関するお問い合わせ先】 吹田市 土木部 公園みどり室 計画グループ TEL: 06-6834-5364 (調査委託先:総合調査設計株式会社)

- ■公園の場所 ・吹田市岸部北4丁目地内 及び五月が丘東地内 ■面積 ・約8.4ヘクタール (釈迦が池を除く) ■開設年 ·昭和48年 (1973年) ■公園施設 ·吉志部瓦窯跡 ・遊具 (大型複合遊具、ローラー滑り台、ブランコなど) ・駐車場44台 (吹田市立博物館と共用) ·トイレ3箇所 ■公共施設
- ·吹田市立博物館

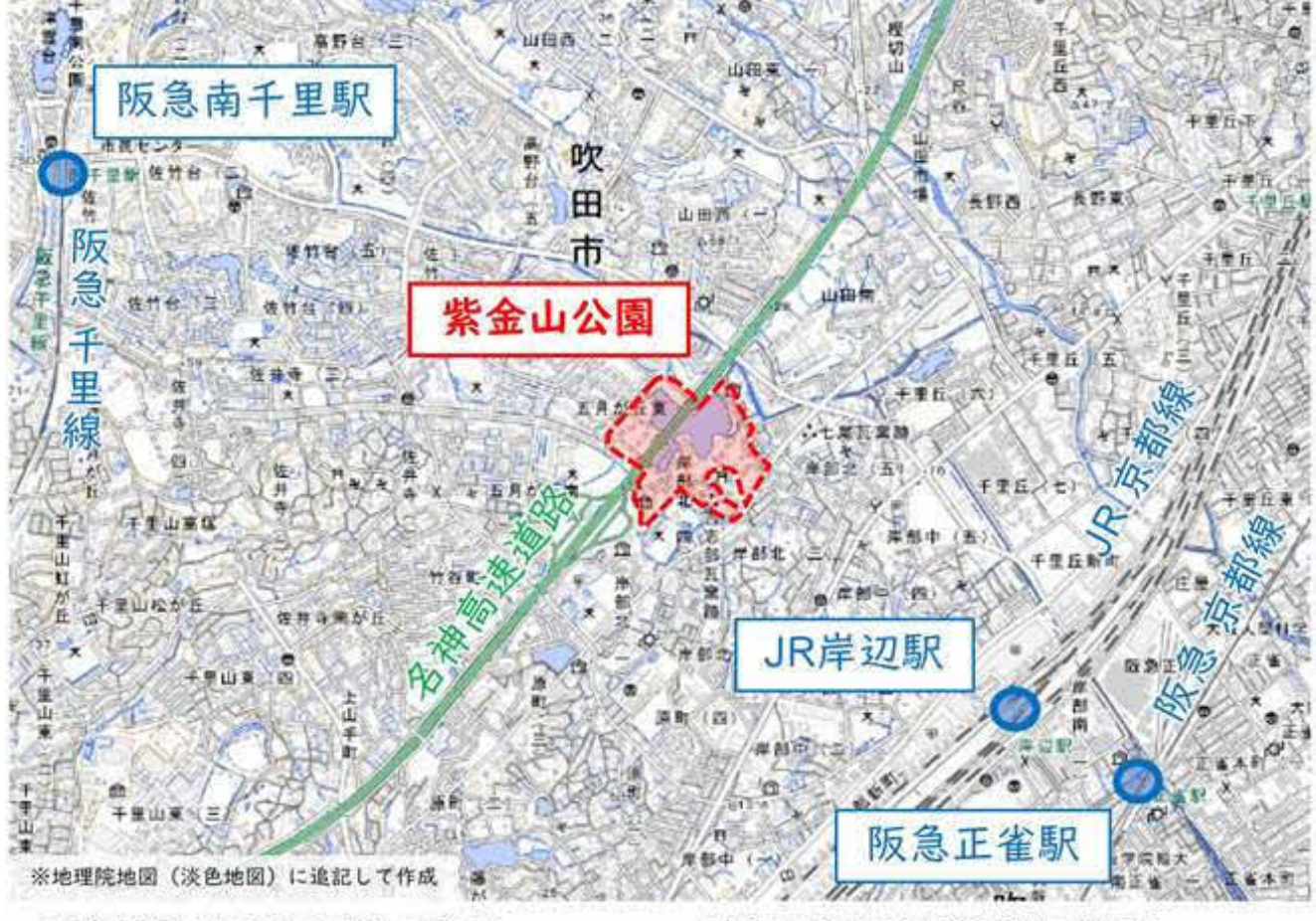

<名神南側 (JR岸辺駅側) の様子>

<名神北側 (五月が丘側) の様子>

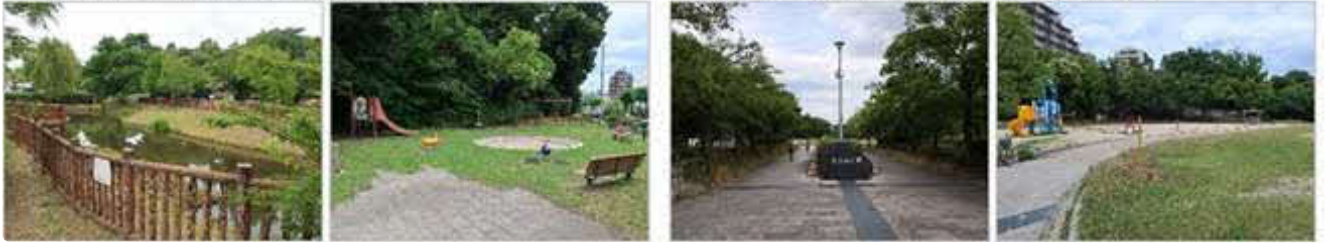

 $\top$ 

どちらにお住まいですか。\*

(記入例:「吹田市泉町1丁目3-40」にお住まいの方→「泉町1丁目」とお答えください)

 $\overline{2}$ 

性別を教えてください。\*

○ 男性

女性

その他

 $\mathcal{S}$ 

年齢を教えてください。\*

- 10代
- 20代
- 30代
- 40代
- 50代
- 60代
- 70代以上

 $\overline{4}$ 

職業を教えてください。\*

- 会社員·団体職員
- 公務員
- 自営業
- ◯ 学生
- ◯ パート・アルバイト
- 専業主婦·主夫
- ) 無職  $\big($
- ◯ その他

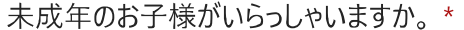

)いる

) いない

 $\,$  6  $\,$ 

お子様のご年齢を教えてください。\* (あてはまる複数の項目選択可)

0~2歳

3~6歳

7~12歳

13~17歳

 $\overline{7}$ 

0~2歳のお子様の人数を教えてください。 ※0人の場合は回答しなくても構いません。

答えの選択

 $\checkmark$ 

8

3~6歳のお子様の人数を教えてください。 ※0人の場合は回答しなくても構いません。

答えの選択

7~12歳のお子様の人数を教えてください。 ※0人の場合は回答しなくても構いません。

答えの選択

 $\checkmark$ 

 $10$ 

13~17歳のお子様の人数を教えてください。 ※0人の場合は回答しなくても構いません。

答えの選択

 $\checkmark$ 

# 紫金山公園について

 $11$ 

紫金山公園の利用頻度を教えてください。\*

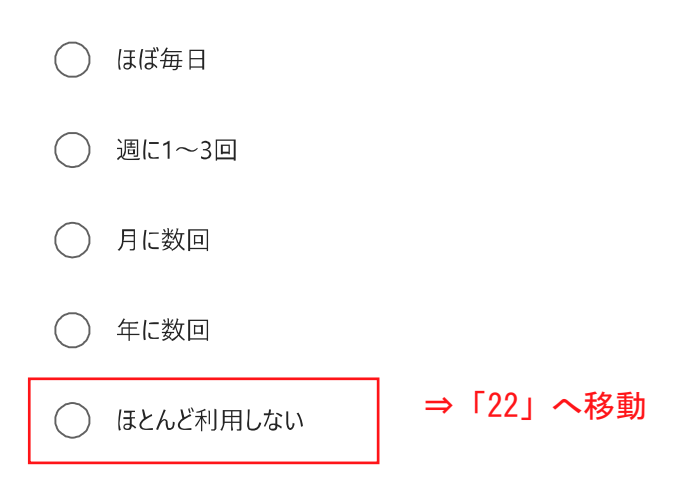

12

紫金山公園の主な利用場所を教えてください。\*

◯ 名神南側 (JR岸辺駅側)

◯ 名神北側 (五月が丘側)

両方  $\bigcirc$ 

### 主な来園時間帯を教えてください。\*

#### (あてはまる複数の項目選択可)

□ 早朝 (4:00~7:00)

│ 朝 (7:00~11:00)

□ 昼間 (11:00~15:00)

7 夕方 (15:00~18:00)

□ 夜 (18:00~24:00)

(夜中 (24:00~4:00)

 $14$ 

#### 主な滞在時間を教えてください \*

) 30分未満  $\big($ 

) 30分~1時間未満  $\left($ 

1時間~2時間未満 C

○ 2時間以上

## 主な交通手段を教えてください \*

- 徒歩
- 自転車  $\big($  $\rightarrow$
- ) バスや電車等の公共交通機関  $\big($
- ) 車・バイク  $\big($
- その他  $\left($  $\rightarrow$

16

主にどなたと公園を利用するか教えてください。\* (あてはまる複数の項目選択可)

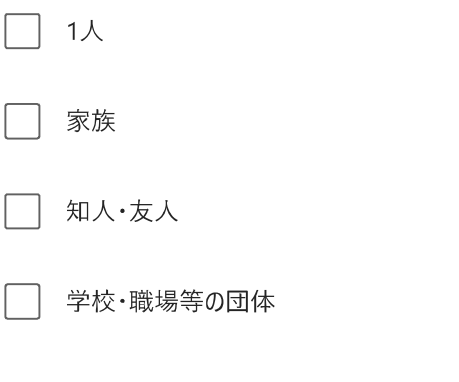

その他

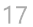

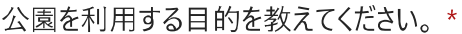

(あてはまる複数の項目選択可)

□ 休憩・おしゃべり・ゲーム

│ 遊び(広場・遊具)

□ 草木の観察

] 昆虫採取

◯ ウォーキング

│ ペットの散歩

◯ スポーツ (ジョギング・バスケなど)

| トイレ利用

│ イベント・地域行事参加

│ 待ち合わせ・通り抜け

│ 公共施設利用(博物館)

│ その他

紫金山公園の施設等に関する以下の点について、どのように思いますか。<br>(その1) \*

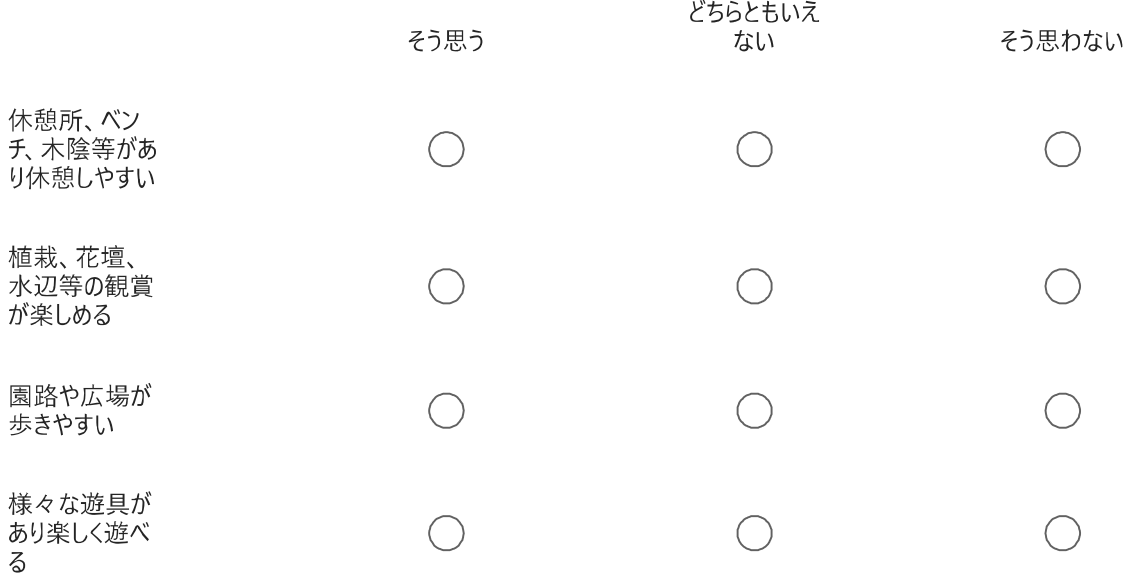

19

紫金山公園の施設等に関する以下の点について、どのように思いますか。  $(502)$  \*

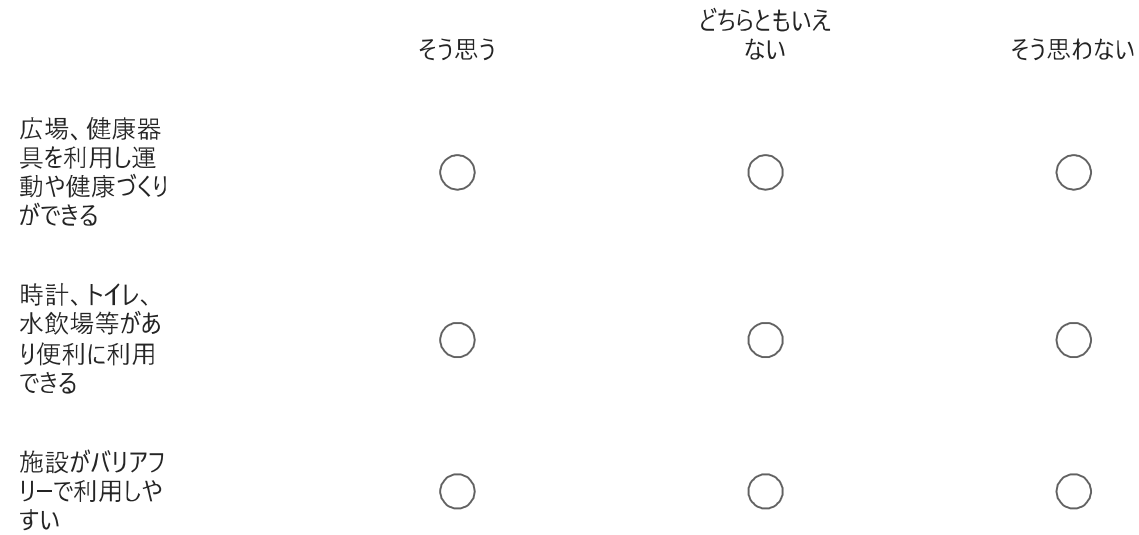

紫金山公園の管理状況に関する以下の点について、どのように思いますか。<br>(その1) \*

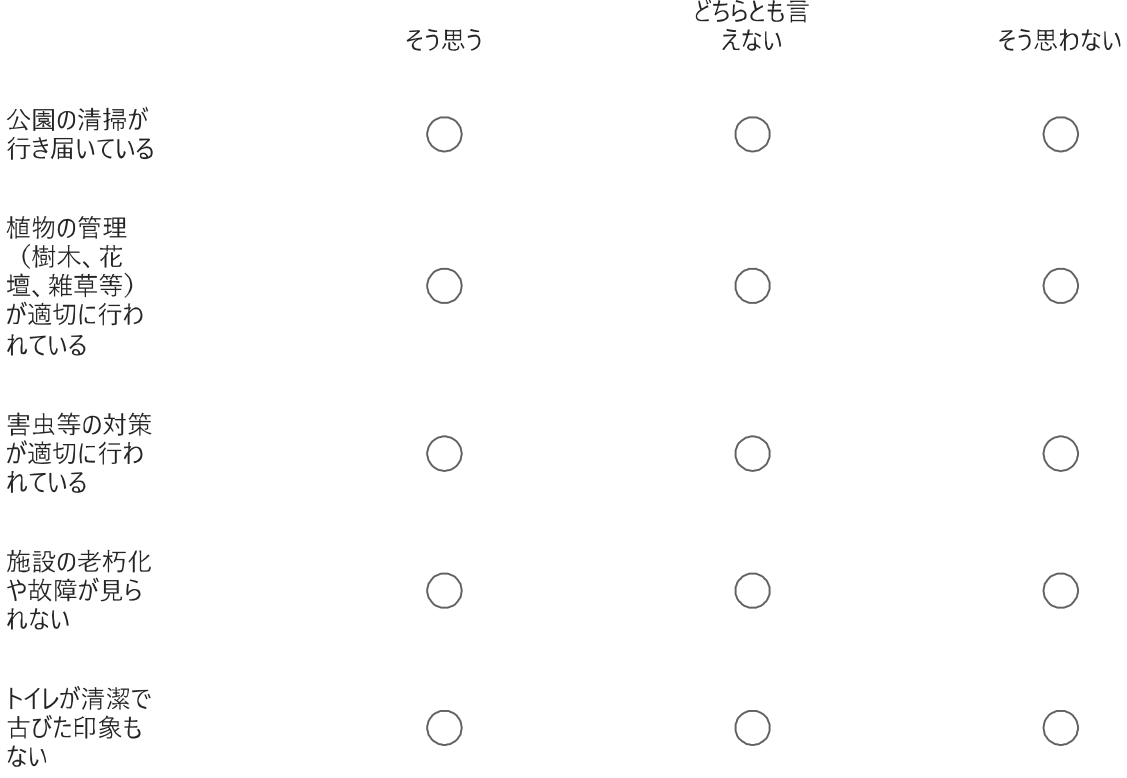

 $21$ 

紫金山公園の管理状況に関する以下の点について、どのように思いますか。  $(502)$  \*

※公園での禁止行為<br>・危険な遊び(野球、ゴルス スケートボード、サッカー等)<br>・火気の使用(打ち上げ花火、バーベキュー等)

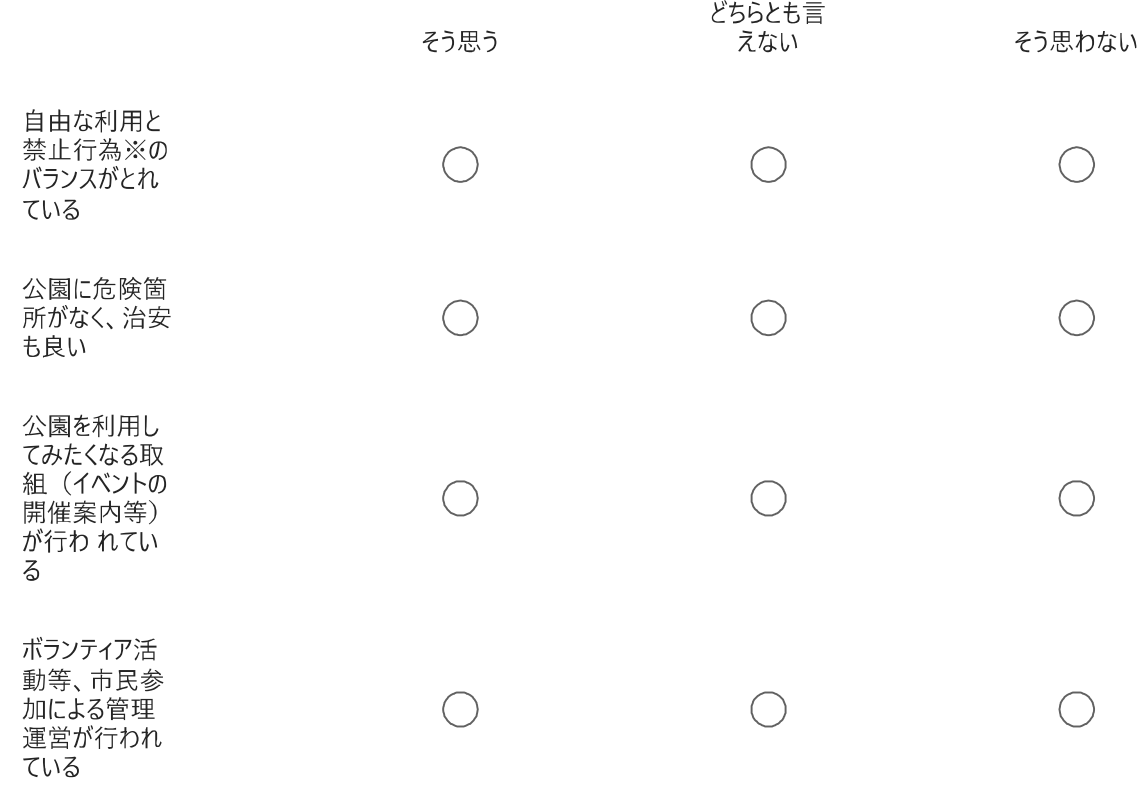

紫金山公園についてどのような印象がありますか。 また、今後どのようになったらよいと思いますか。 \*

(自然的: 1~都会的: 5として、最もあてはまる番号を選択)

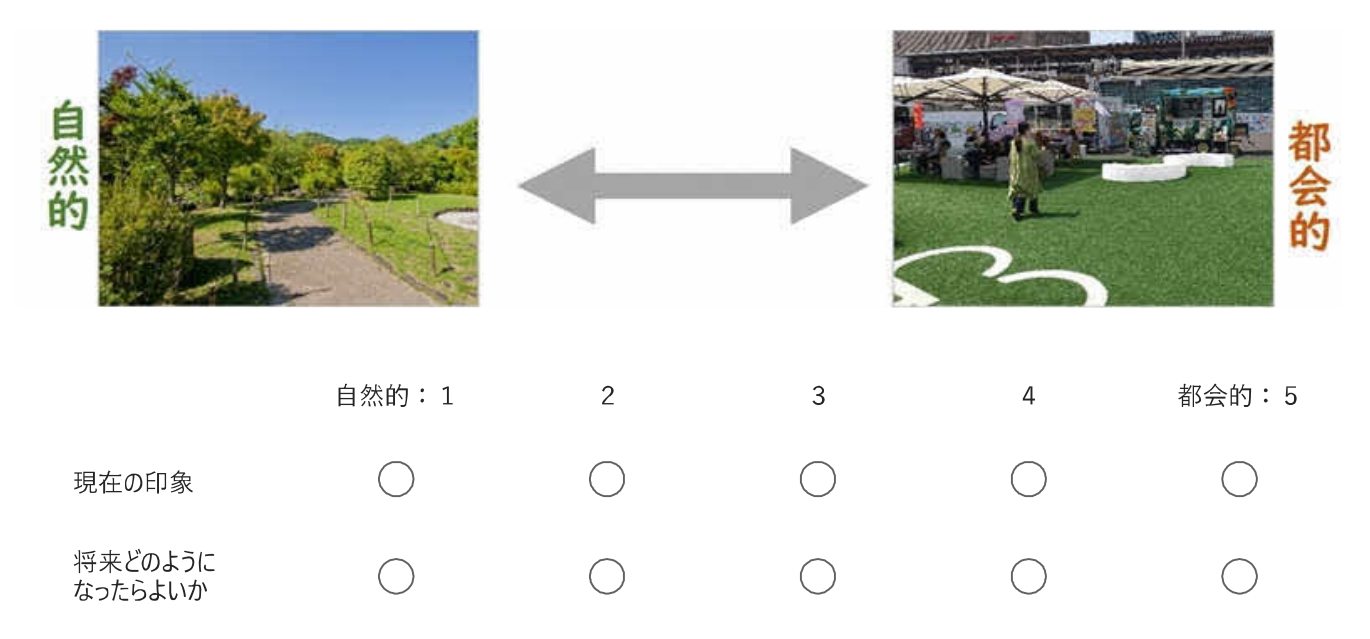

22

紫金山公園にどのような施設があったらよいと思いますか。\*

※あてはまる複数の項目選択可 ※公園にあってほしくない施設がある場合は「その他」にお書きください。

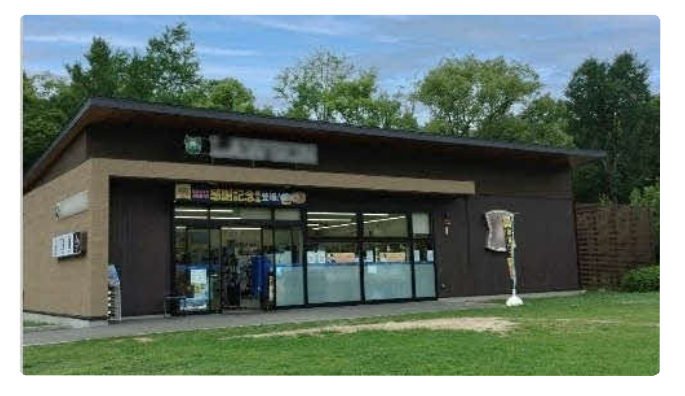

食品店舗

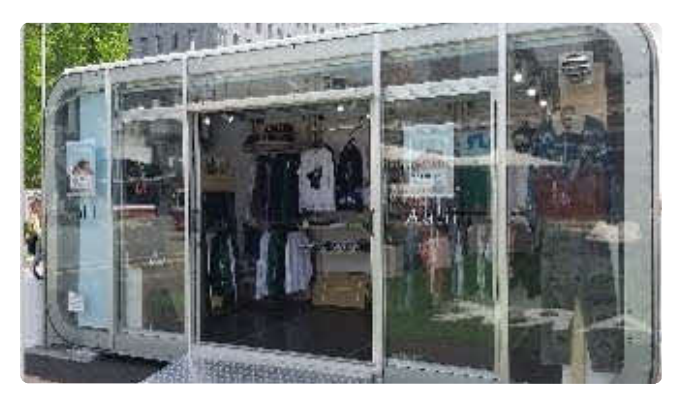

雑貨店舗

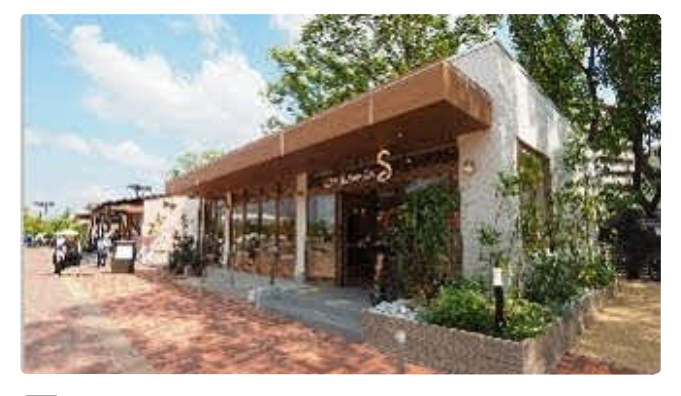

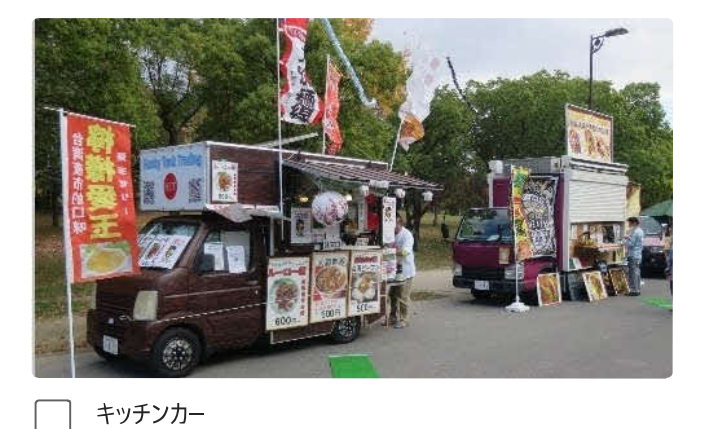

飲食店

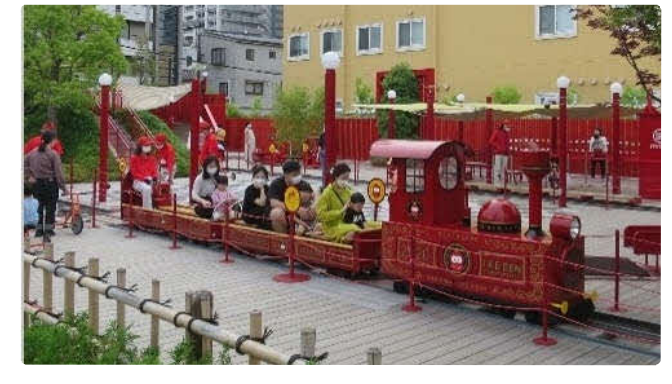

有料遊び場

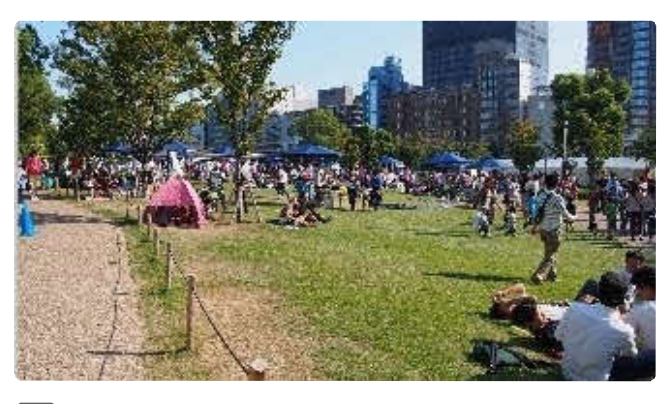

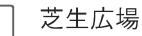

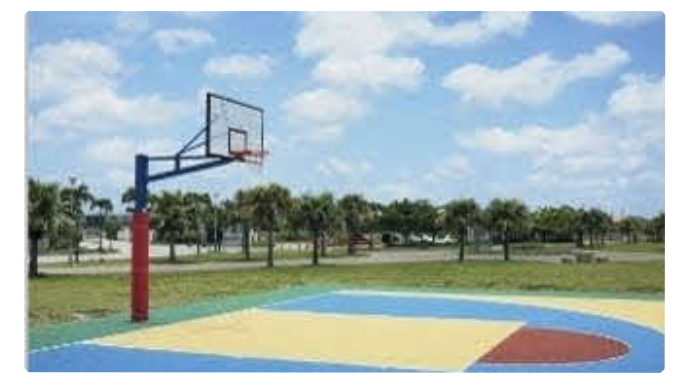

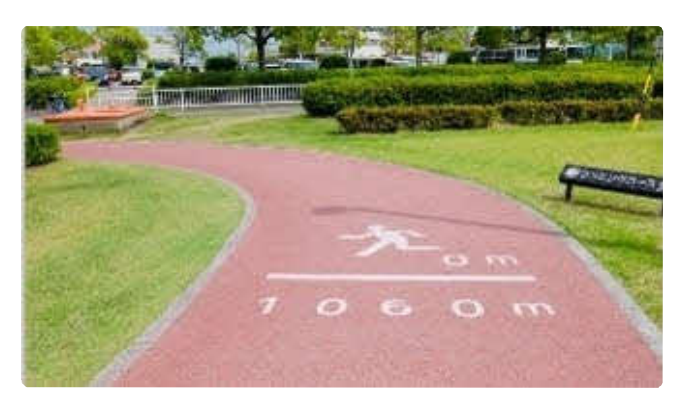

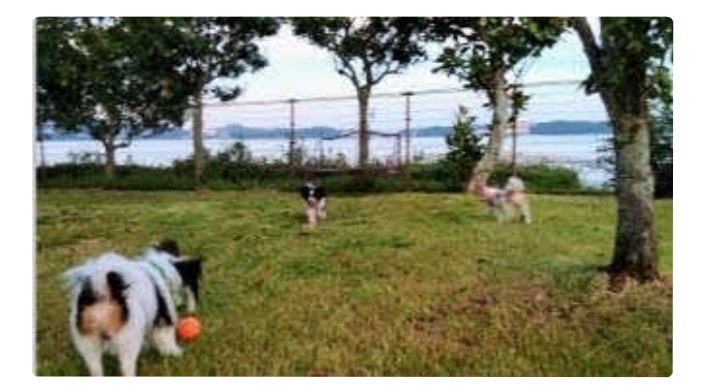

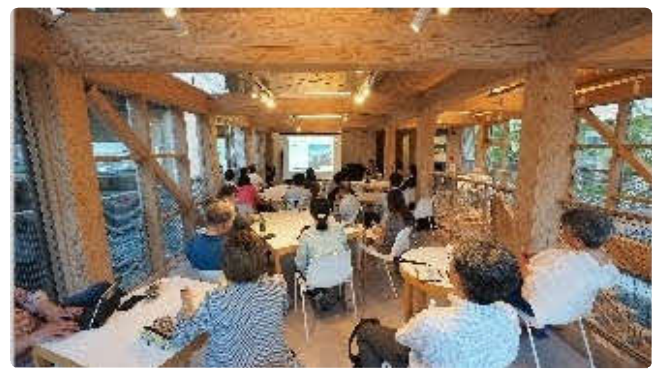

休憩所・フリースペース

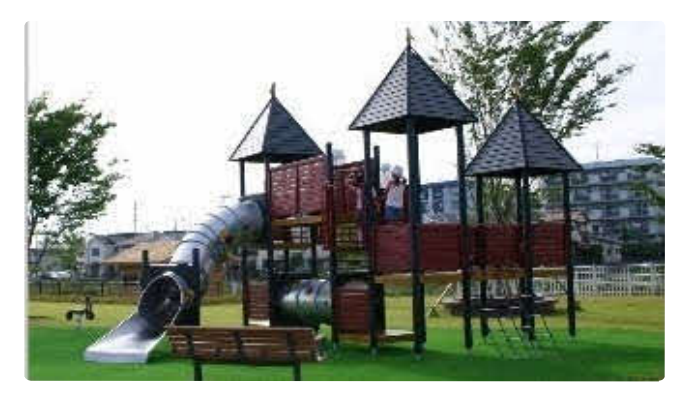

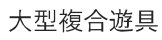

ドッグラン

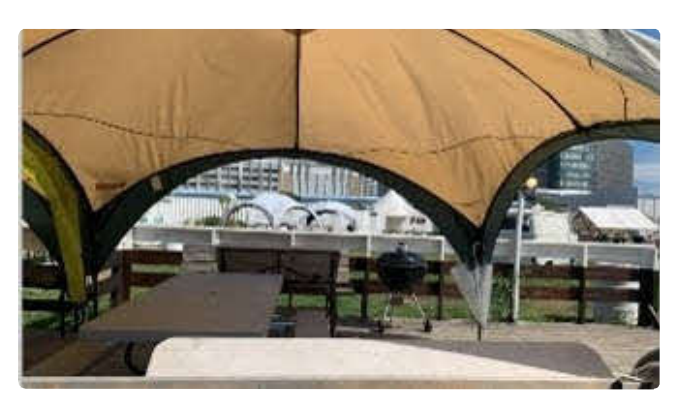

有料バーベキュー場

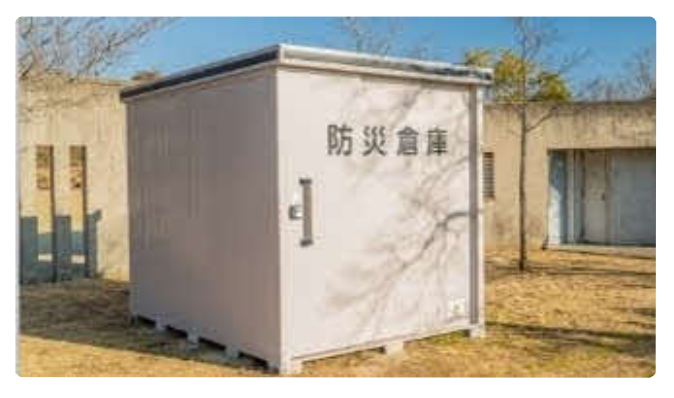

防災設備

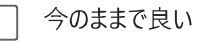

その他

 $\sqrt{ }$ 

紫金山公園でどのようなイベントが行われたらよいと思いますか。\*

※あてはまる複数の項目選択可 ※公園でしてほしくないイベントがある場合は「その他」にご記入ください。

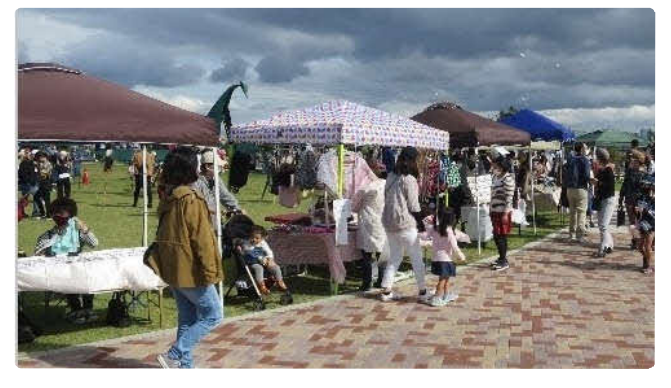

買い物 (フリーマーケット等)

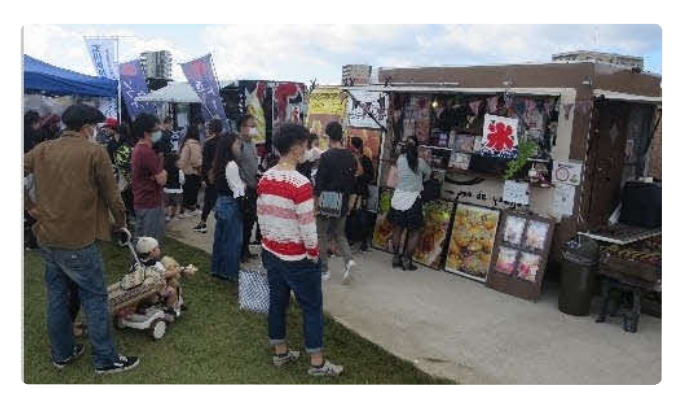

飲食 (フードフェス等)

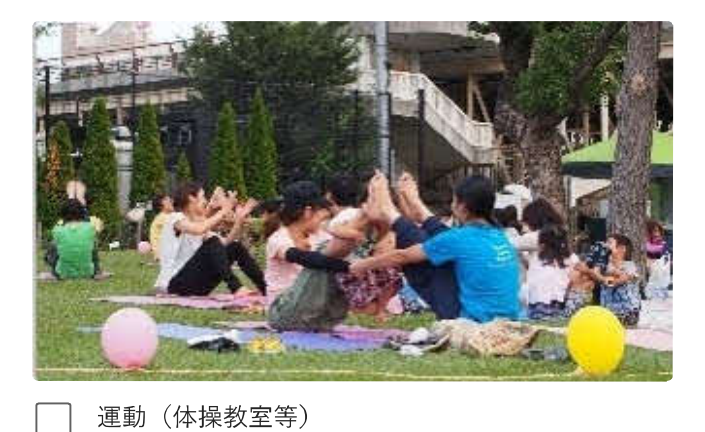

園芸 (鉢植えの販売等)

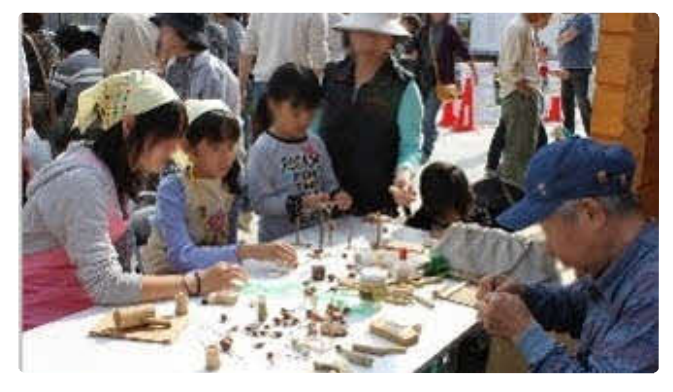

工作 (子供の工作教室等)

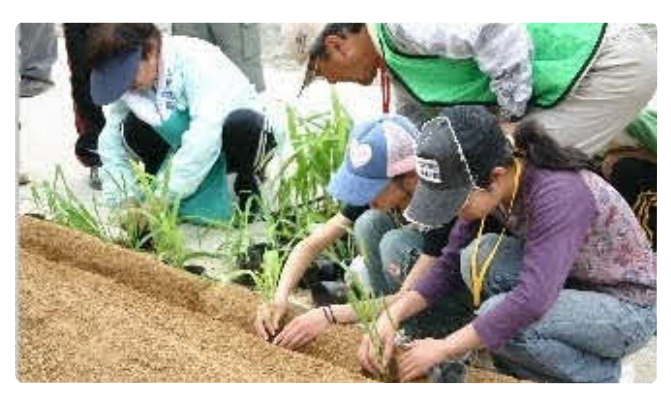

環境学習 (自然体験会等)

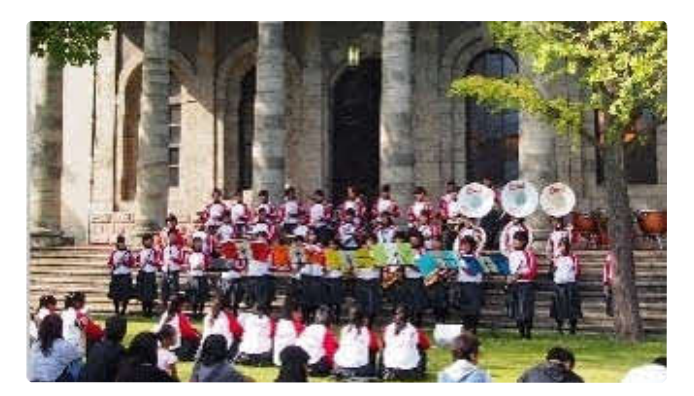

文化芸術 (音楽イベント等)

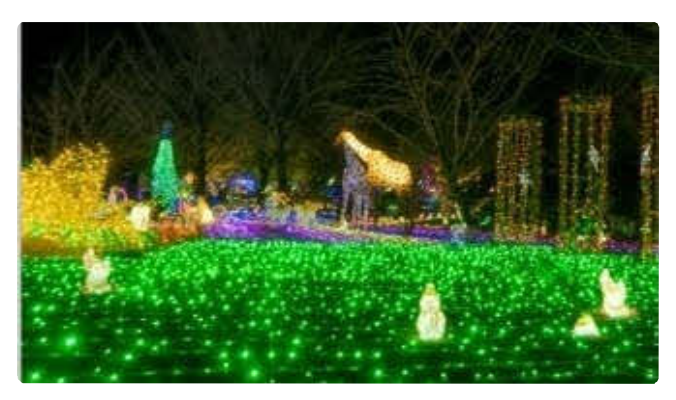

ナイト (イルミネーション等)

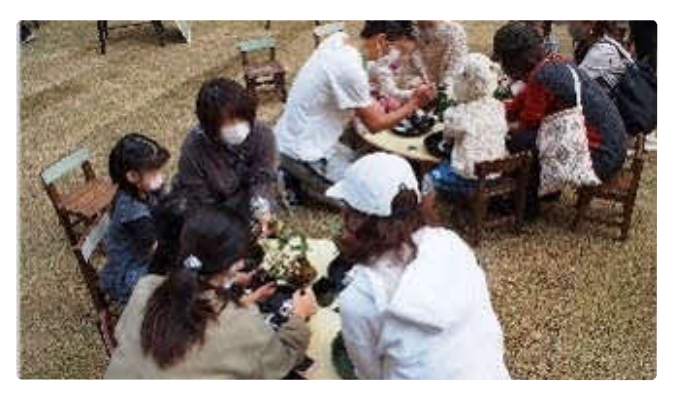

子育て(子育て層の交流会等)

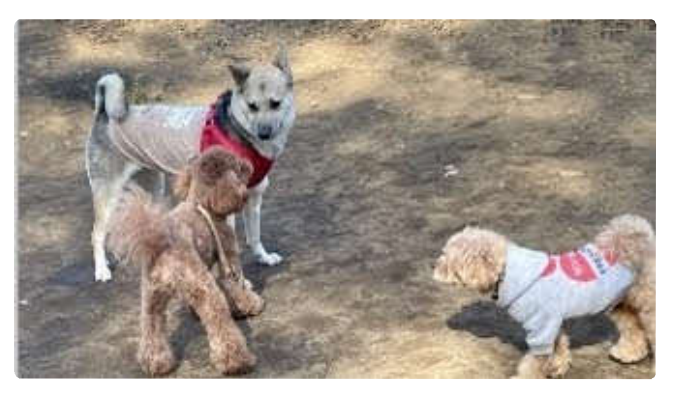

ペット (飼い主同士の交流会等)

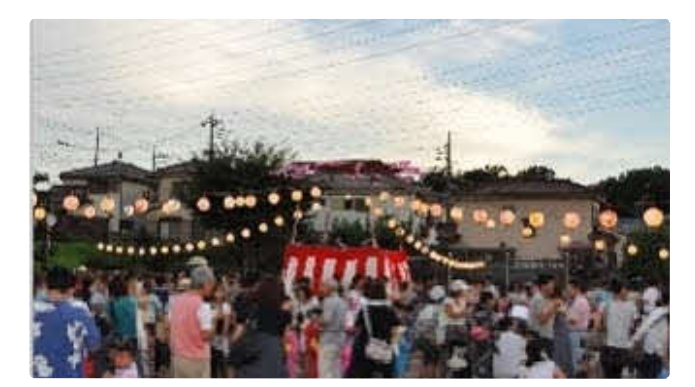

地域行事 (夏祭り等)

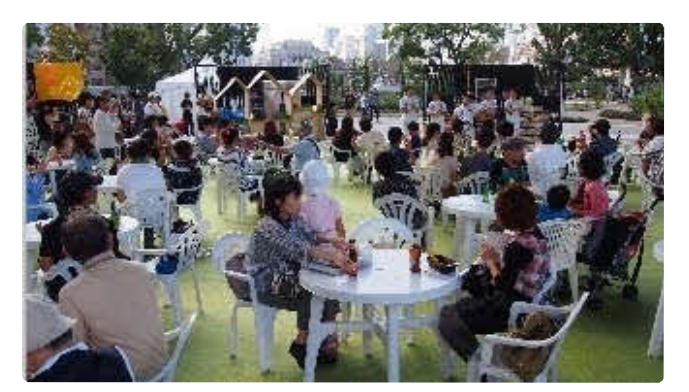

ガーデンパーティー

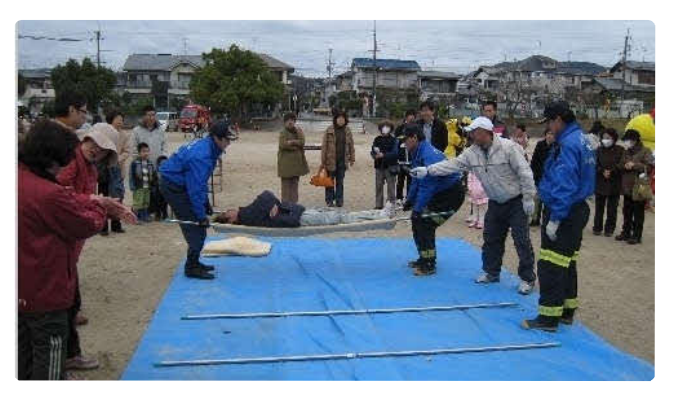

防災 (防災訓練等)

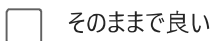

その他

25

市民の皆様自らが企画・運営するイベント等(ハンドメイド作品の出店やヨガのイベント等)を、紫金山公園でや ってみませんか。その参加意欲と内容を教えてください。\*

積極的に企画・運営したい

機会があれば企画・運営したい

企画・運営したくない

分からない

26

どのようなイベントを企画·運営してみたいですか \*

27

紫金山公園に関するご意見がありましたらご記入ください。

このコンテンツは Microsoft によって作成または承認されたものではありません。送信したデータはフォームの所有者に送信されます。

**F** Microsoft Forms